# **Orders in Awaiting \$ Status**

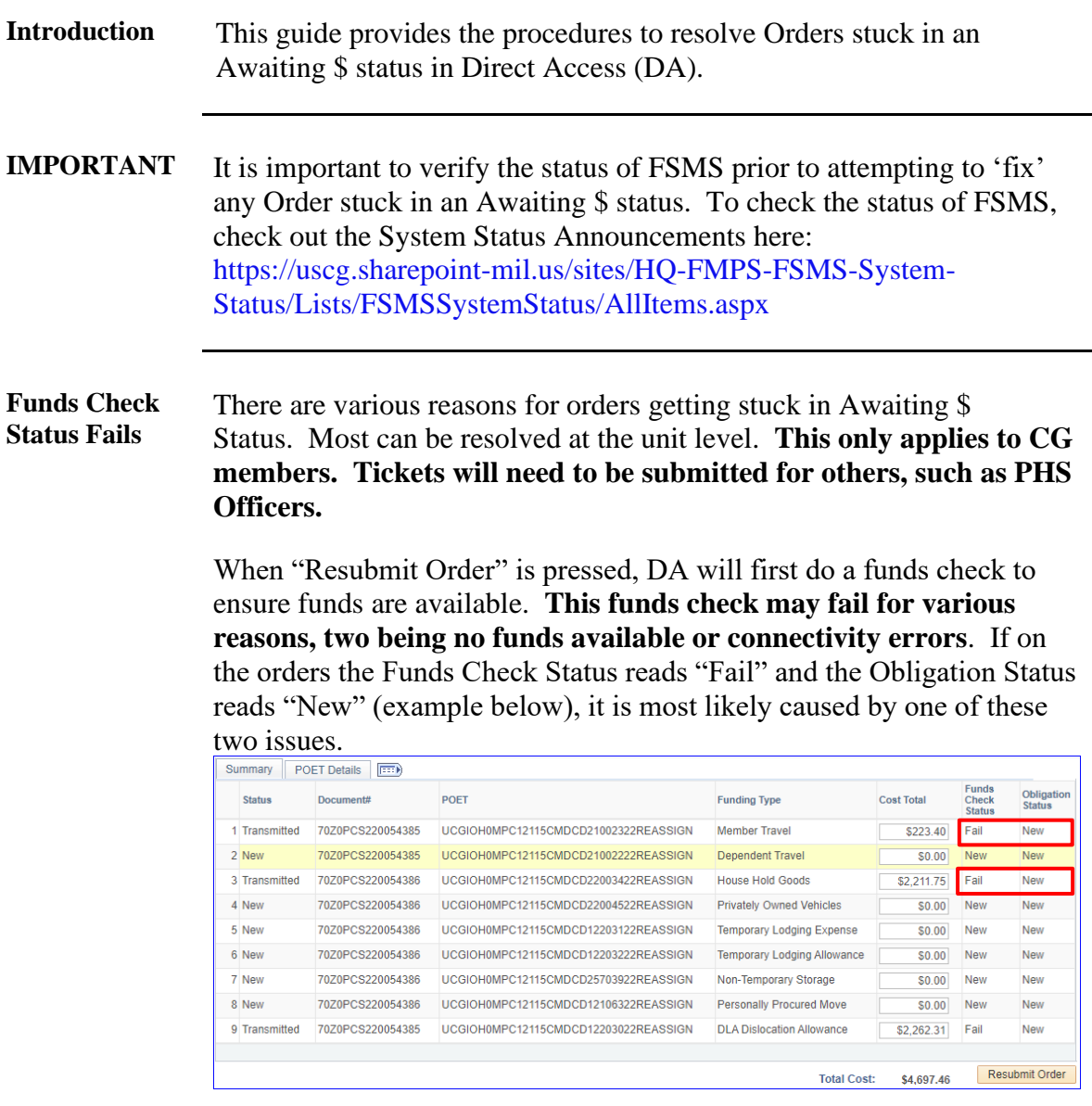

*Continued on next page*

# **Orders in Awaiting \$ Status, Continued**

**Procedures** See below.

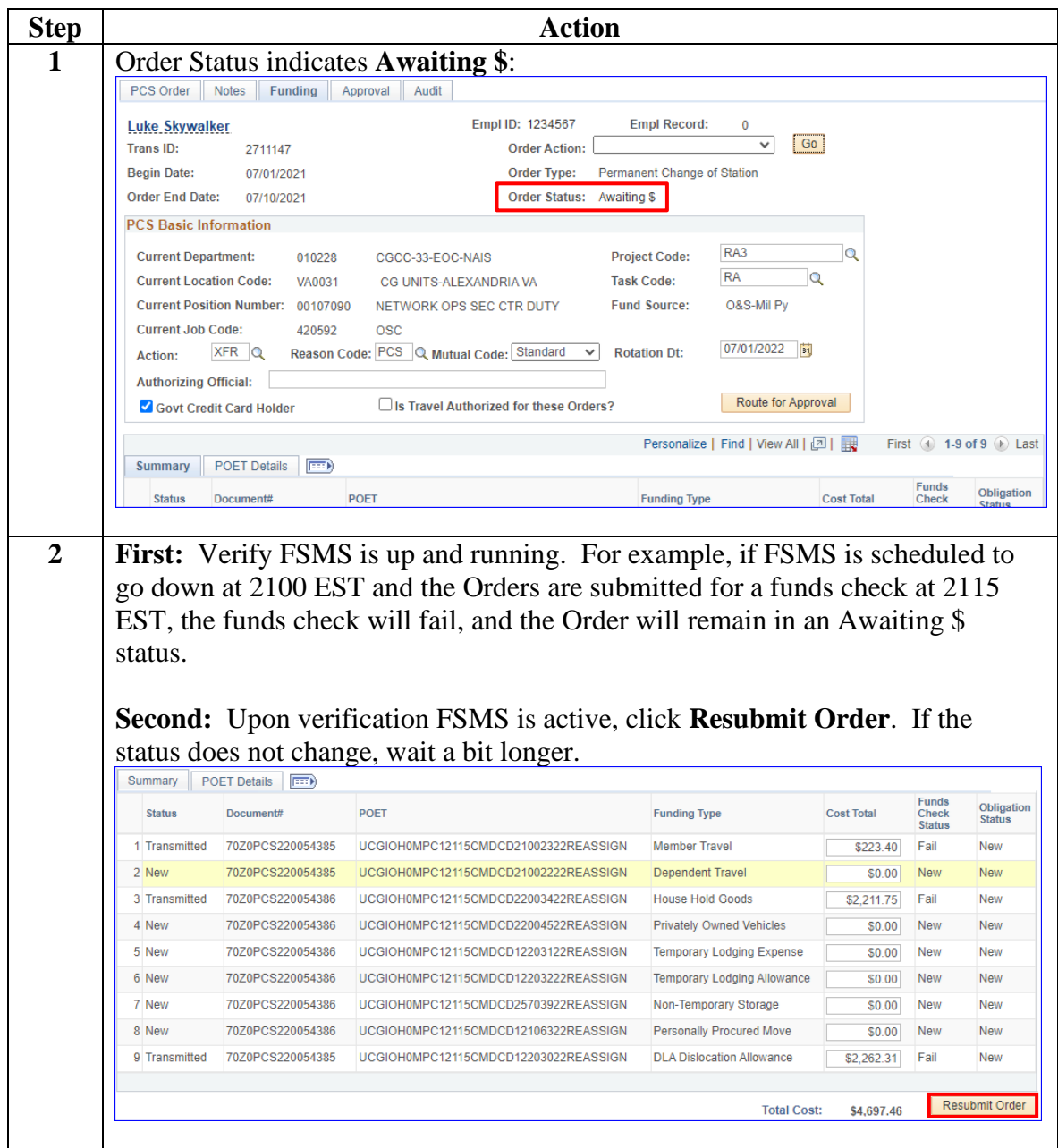

*Continued on next page*

## **15 April 2022**

# **Orders in Awaiting \$ Status, Continued**

### **Procedures**,

continued

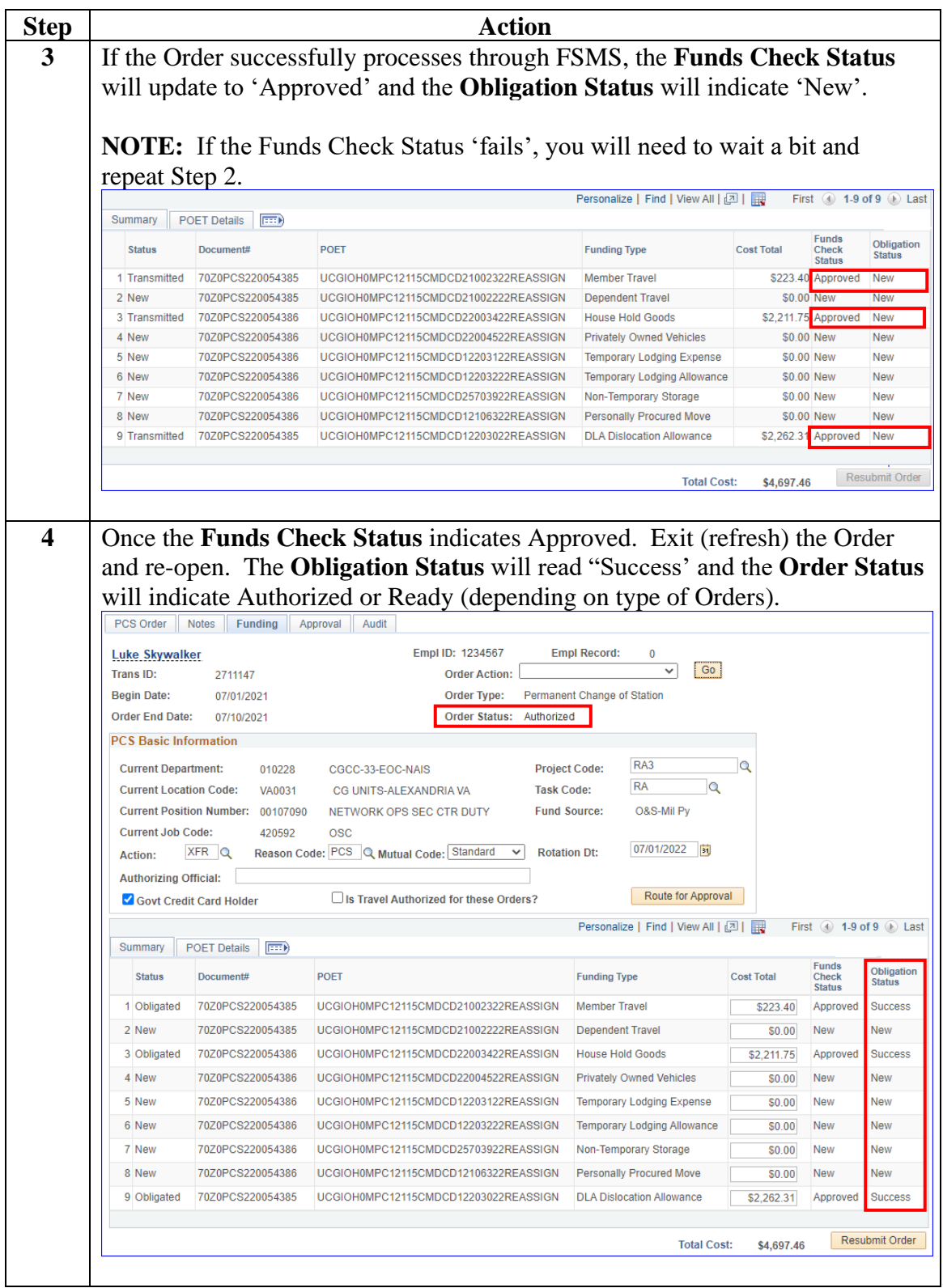